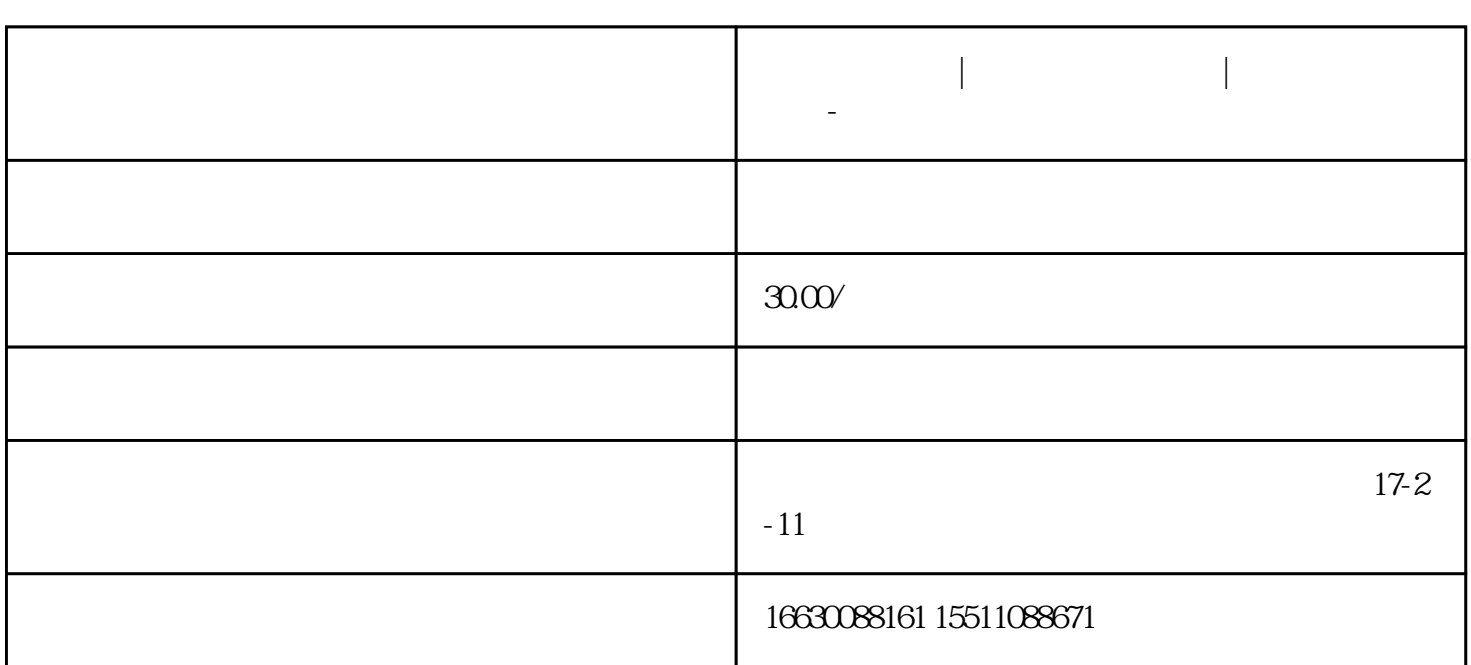

**邯郸电脑维修|邯郸电脑维修公司|邯郸电脑维修电话-刘师傅**

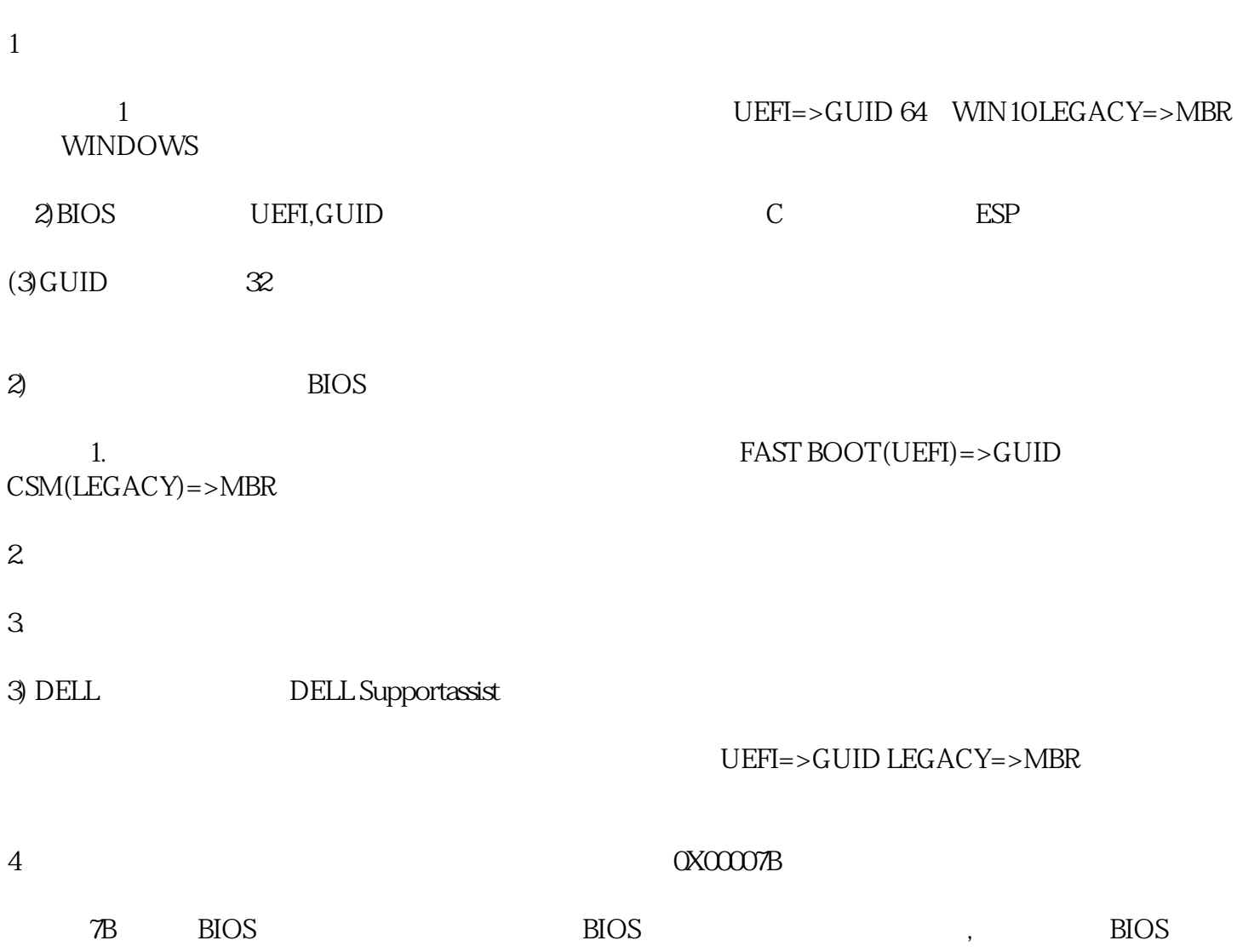

## SATA MODE

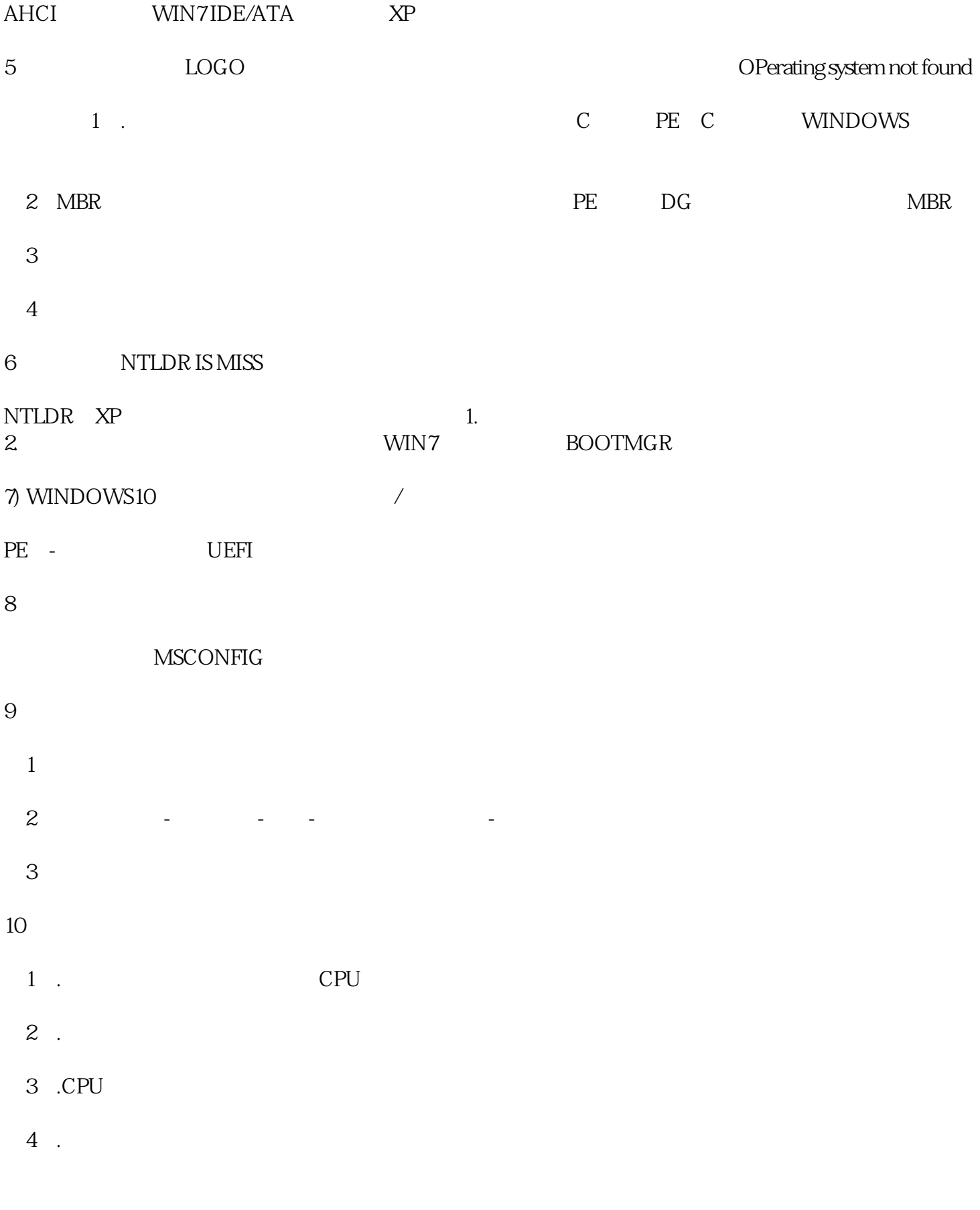

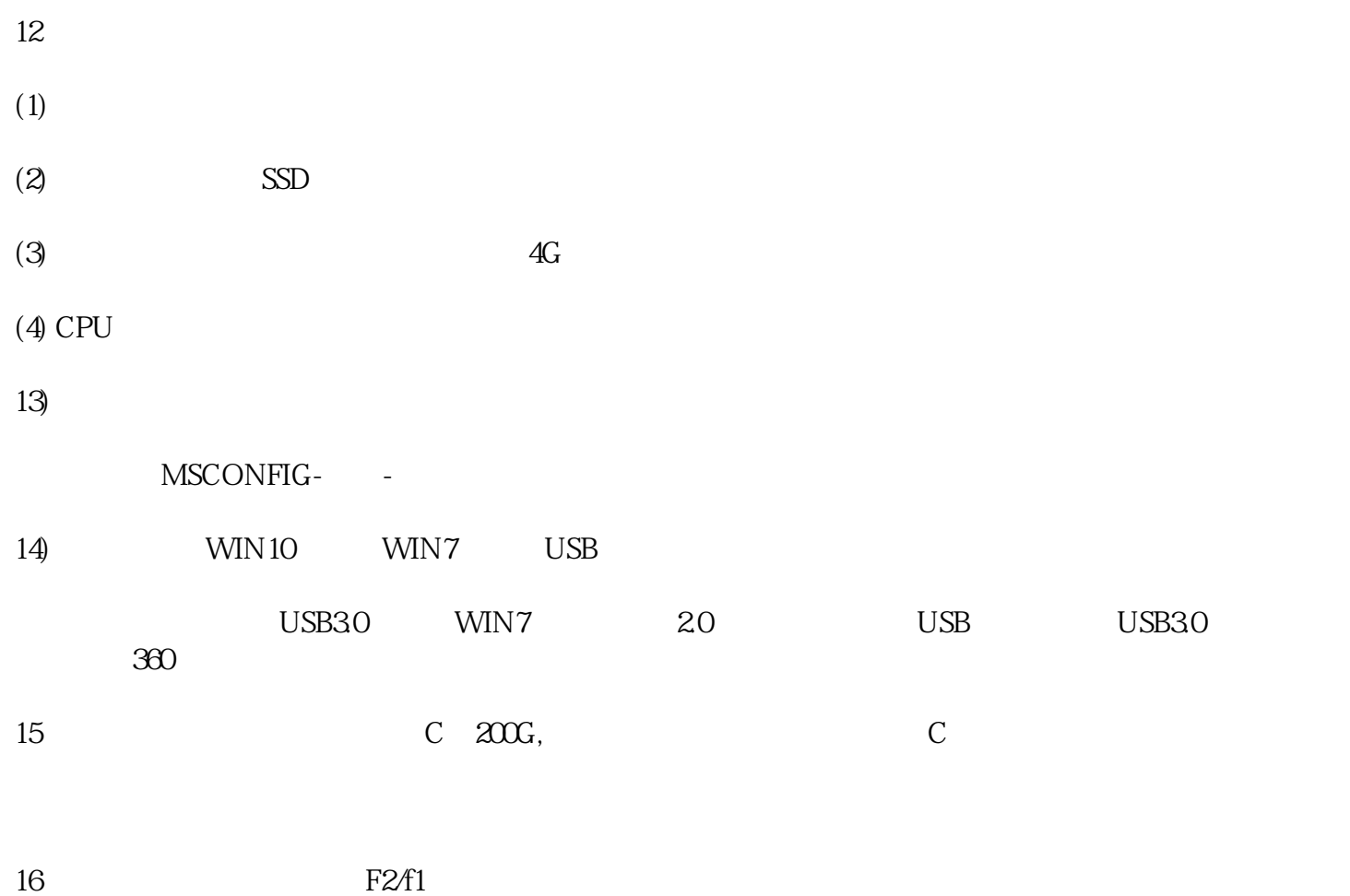

CMOS